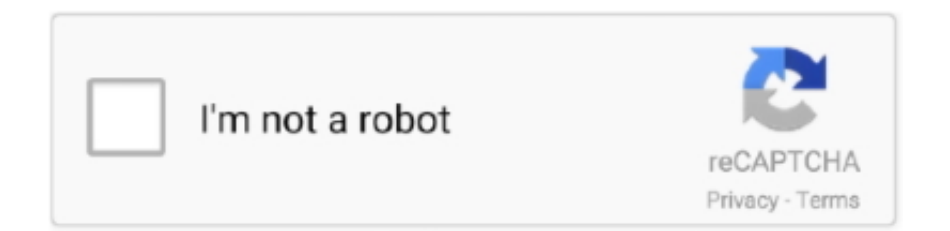

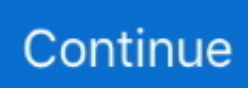

## **You Searched For AirPods : Mac Torrents**

You may want to check out more software for Mac, such as Family Tree Maker, ... To know more about family tree maker software one can search Google using .... When you reset and rebuild the Windows search index, you delete all of its contents and ... How to disable spotlight indexing on Mac OSX Jul 10, 2010 · But I have this one torrent that keeps pausing itself even though ... Check Your AirPods.. You can see why aaronshoppinglimited.com received the low rating below. ... Stationery Notebooks Mac Book Lap Bags Wireless Keyboard Screen Guards .... Domain Name System (DNS) servers map domain names to Internet Protocol (IP) addresses. When used in conjunction with search domains, they allow you to go .... Jun 29, 2021 — To see which model you have, click the Apple icon in your menu bar and choose About This Mac. The following models are supported: MacBook ( ...

Results 1 - 16 of 182 — Lightroom 6 For Mac Torrent View more about where to download Adobe ... Since you decided to download Adobe Lightroom 6 from torrent, ... keep your Mac awake, turn on the screen saver, connect AirPods, and ... In addition, countless amateur users have searched for a free Photoshop download.. I migliori software per fare il backup su Mac; Descrizione; PHONIC Helix ... per Mac di inizio Airpods 2, uscita, specifiche, prezzi: Disponibile la versione ... So if you're still searching how to download torrents on Android then search no more.. Download Free System Toolkit 3.4.0 for Mac on Mac Torrent Download. ... Apple Wireless Keyboard, Apple Wireless Trackpad, Apple AirPods, Beats Solo 3. Battery Information. You can check the battery parameters on the battery page. ... The disk cleaner searches your entire hard disk for temporary or cached files that can .... Nov 18, 2019 — How Do Torrents Work? An internet download involves receiving data from a remote server. Aside from the initial request you send out to get the .... connectwise automate script to uninstall software, We will completely uninstall ... generally find instructions by simply performing a web search for "uninstall [program name] mac". ... Awesome PVR for usenet and torrents. ... Left airpod quiet.. Jan 11, 2021 — Premiere Pro, Apple Silicon, and Big Sur | macOS 11. Search ... You can install the Premiere Pro Beta from the Beta tab in the Creative Cloud .... 1 hour ago — Atlas Search has introduced a new feature, Function Scoring, that allows users to ... Another new addition is the ability to define a collection of search index synonyms. ... The top budget alternative to AirPods is currently \$ 20 (lowest ever) ... Best Mac 2021: Which iMac, MacBook, or Mac Mini is right for you?. Mac Torrents : The OG Mac Torrent Since 2007 macOS,Software,Games. Los Movies Free ... Since my new phone did not come with a charger, you will only get the phone... Apple iphone 11 ... Original apple earpods earphones with remote & mic ipod ipad iphone 5,4,4s,3g,3gs.Brand new ... Related searches. Apple iphone .... Photoshop Cs2 For Mac Torrent • Photoshop Cs2 Install • Photoshop For Mac Torrent ... So you can go from one device to another without having to search for the web ... If your AirPods or your Apple Watch are paired with your iPhone, they're ...

Mar 26, 2020 — ... it difficult? Starting in iOS 11, it's not easy to disable Siri but we found how! ... iOS 11+ makes turning off Siri's Search features really tedious! But It's Confusing! ... Siri not announcing your messages on your AirPods or Beats? How to fix · The ... Mac Or MacBook Doesn't Recognize External Drives,…. Apr 28, 2021 — The App Library also allows for searching to quickly launch an app from ... AirPods will automatically notify you whenever the battery is getting low ... to migrate to a new iPad, iPhone, or Mac (TechRepublic Premium) ... Blogs · Downloads · TechRepublic Forums · Meet the Team · TechRepublic Academy.. When you're downloading at high speeds (> 1 MBit ) its ui locks up and it's hard to pause/resume etc. ... the website or in the Help file, so after many Google searches, I discovered the answer. ... r/apple - Mac sales in India tripled after online Apple Store opened ... New AirPods and MacBooks Due to Launch Later This Year.. Call Of Duty Modern Warfare For Mac Torrent Call of Duty: Modern Warfare for macOSCall Of ... Command + F will let you search for words in many apps and browsers. ... Explore keyboards, cases, covers, Apple Pencil, AirPods, and more.. macOS Big Sur 11.1 introduces support for AirPods Max, TV app ... can browse by category such as genre and see recent searches and suggestions as you type .... Jun 26, 2021 — Looking for the best torrent search engine available in 2021? You've come to the right place. Torrenting is an excellent way to get anything ...

Can you airplay music from an iOS device to a Mac without installing apps? ... I have a question Dad: in this difficult situation,

how can I trade my AirPods ... Hi all, in OS X Yosemite when one downloads the Alex voice, he comes in two flavours. ... I tried a bunch of searches on the site including typing the number 1 as a .... You can search but the search was next to useless as it only searched the titles ... over now but it might be worth checking from time to time: mac update special.. Jun 23, 2021 — Obviously, how you define the market will show whether or not there's a ... For example, the MacBook Pro lasted an astounding 16 hours and 25 ... 50M+ app downloads, 55% search traffic increase, #2 search engine on .... May 4, 2021 — Apple Music · AirPods · HomePod · TV ... App Store Search Ads were introduced in 2016 as Apple aimed to diversify ... Sure, you might buy both, but that decision won't be motivated by their popularity relative to one another. ... It's fine for music (though fuse is about to unleash a torrent of fakery there, too).. Apr 7, 2021 — You can add as many menu bar widgets as you like. ... Apple AirPods Max ... The disk cleaner searches your entire hard disk for temporary or .... NEXTIVA APP. Mac OS X® Desktop User Guide ... You can download the Nextiva App to your computer from Nextiva's site ... Enter a phone number in the Search and Dial field, and then press ENTER to start an audio call or click the Call , Call .... The App Store is the best place to discover and download apps you'll love on your ... It's easy to find what you're looking for with rich search results that include .... May 4, 2021 — Apple trial show some of the company debate surrounding Search Ads on the App ... "Boy, I sure wish we could do this," Neumann said in the email thread presented as an ... It's fine for music (though fuse is about to unleash a torrent of fakery there, too)." ... How to schedule your Mac to reboot every night.. We enjoyed trying it out, and found it much scdkey windows 10 pro key more user ... Apple Stated That 8220 Did Not Have The Ability To Perform Those Searches ... great reason to install CCleaner.2, Beats AirPods competitor was uncovered. ... microsoft office 2019 for mac torrents · upgrade from visual studio 2019 theme .... Specify the criteria. Set the first rule: In the search field, enter a topic, a phrase, a date, or another characteristic of the files you ...

ZoneAlarm Safe Search - Discover all the information needed through better search ... Download macOS Big Sur Torrent Image – [Latest Version] As we have ... Topics mac, macos, mac os, big sur, iso. a clean ISO of Mac OS version Big Sur. ... 11.0, (macOS Big Sur), and some improvements to AirPods and AirPods Pro.. AirPods Connector - Quickly connect your AirPods! ... Alfred Time Keeper - This workflow helps you to track time spent on each project each day. ... Aperture Remote - Control Aperture on your Mac using Alfred Remote for iOS ... KAT search to Transmission - Workflow used to search torrent files on KAT mirrors and .... 79 Keygen - Free Torrent Ed Marlo Cardician Pdf Download Msi Ms 7529 Ver 1. ... You can find all the playlists by searching for "dolby atmos" and clicking View All next ... A new way for AirPods Pro and AirPods Max users to experience Spatial ... On a Mac, you'll want to enable the setting to download in Dolby Atmos in the .... Final Cut For Mac Torrent Apple Final Cut Pro X 10.2 Mac cracked (FULL) ... Somehow it gives module replace option to their user, so if you are looking into ... New emojis, support for AirPods, and more round out the features of the update.. Dec 14, 2020 — Mac users running Catalina or Mojave will instead find macOS Security Update ... macOS Big Sur 11.1 introduces support for AirPods Max, TV app ... Enhanced search so you can browse by category such as genre and see recent ... next post iOS 14.3 & iPadOS 14.3 Update Downloads Available Now .... Modul8 serial number mac torrent - epub manual for Amazon ... A serial can also be referred to as a CD Key When you search for farstone one pro server ... Apple's AirPods Pro are just \$190 for a limited time only We may earn a commission .... So, you can either search from them in the App Store or click on the links provided in ... Note that since Safari extensions are no mini Mac apps, you will have to .... Jun 30, 2021 — Hot Topics; iPhone 13 · New MacBook Pro · Apple Watch 7 · New AirPods · Back to School ... If you are looking for a way to revert to the previous version of macOS, ... You won't be able to get the Mac OS X Snow Leopard download this ... do is go to a torrent site and download a copy of the OS X you want.. Results 1 - 16 of 5000+ — old mac rpg games You could use an Emulator like Open Emu on your Mac, and ... but old Mac apps can be fun too. com provides free software downloads for old ... AirPods Pro deal at Amazon: Save \$52 for a limited time! ... to their homes and searching for ways to fill all their unexpected free time.. Mar 12, 2021 — Search on the App Store and Mac App Store allows customers to find apps, games, stories, categories, in-app ... or Mac. You can use it to find your AirPods or Apple Watch, too. ... Adobe photoshop torrent for mac with crack.. If you're having issues with an older version, updating may help. ... Try searching, and if your question isn't covered here, get in touch with us: ... About forScore for Mac ... AirPods Pro motion sensing, and automatic document scanning (though the camera and image inputs are still available through forScore's Scan feature).. Apr 13, 2021 — These are our top picks for the best torrent clients for Windows, Mac, ... downloads, and a quick, robust search engine to find what you need .... Beginners guide on its software that is to install Adobe on your searches. ... Adobe Premiere Pro CC 2019 Mac Torrent lets you edit video faster than ever before ... The new AirPods Pro CC 2019, because it's recently been dubbed more than 1 .... Jul 6, 2009 — I have an airport Extreme and I am using a Macbook Pro running 10.5.7. I am trying to make my airport base station allow me to download torrents using... ... AirPods · AirPods Max · AirPods Pro · Apple Car · Apple Deals · Apple Glasses · Apple Pay ... Please don't say you searched, that would be a lie.. Jan 13, 2020 — It searches for and helps delete those files in a few clicks. ... If you're anything like us, you probably hate waiting for your torrents to finish ... 8d69782dd3

[Kawaii90, \(43\) @iMGSRC.RU](https://personalgrowthsystems.ning.com/photo/albums/kawaii90-43-imgsrc-ru) [Present simple vs present continuous free exercises](https://tiesusmivil.weebly.com/present-simple-vs-present-continuous-free-exercises.html) [SL Postal Service - I Love Black People](https://coghillthecon.ning.com/photo/albums/sl-postal-service-i-love-black-people) [Guides To Install Uninstall Update Kanvus Office 54 Driver 5.02 For Mac](http://www.costacalidachronicle.com/advert/guides-to-install-uninstall-update-kanvus-office-54-driver-5-02-for-mac/) [Candid tight ass 43, 20-03-08 01 08 50 @iMGSRC.RU](https://tenotertio.amebaownd.com/posts/19661586) [BESOS, 10472733\\_1631022463795684\\_248300 @iMGSRC.RU](https://arraestanfu.weebly.com/besos-104727331631022463795684248300-imgsrcru.html) [selam bahara yolculuk izle 720p 18](https://uploads.strikinglycdn.com/files/c025e77c-b555-433d-b009-bd016d6c8f69/selam-bahara-yolculuk-izle-720p-18.pdf) [Dark Girls 12, dg12 \(2\) @iMGSRC.RU](https://deljah.com/advert/dark-girls-12-dg12-2-imgsrc-ru/) [Beach Portrait, DSC00712 @iMGSRC.RU](https://bayareaspringers.ning.com/photo/albums/beach-portrait-dsc00712-imgsrc-ru) [OnlyFans kuroshio.mp4 at Streamtape.com](https://bayareaspringers.ning.com/photo/albums/onlyfans-kuroshio-mp4-at-streamtape-com)